*Использование информационнокоммуникационных технологий в работе учителя-логопеда* 

> **Подготовила учитель-логопед МАДОУ д/с № 16 г. Новосибирск Милякова Елена Викторовна 2022 год**

Йожеф Этвеш

«Если мы хотим идти вперед, то одна нога должна оставаться на месте, в то время как другая делает следующий шаг. Это – первый закон всякого прогресса, одинаково применимый как целым народам, так и к отдельным людям»

**В условиях динамично меняющегося мира, постоянного совершенствования и усложнения технологий информатизация сферы образования приобретает фундаментальное значение. Данное направление развития образовательной отрасли, как подчеркивается в государственных документах, признается важнейшим национальным приоритетом.**

**Становится аксиомой то, что использование информационно-компьютерных технологий (ИКТ) в различных сферах деятельности стало частью культуры и необходимой нормой. Владение информационнокомпьютерными технологиями помогает педагогу чувствовать себя комфортно в новых социальноэкономических условиях, а образовательному учреждению – перейти на режим функционирования и развития как открытой образовательной системы**.

**Интеллектуальное развитие дошкольника сегодня невозможно представить без компьютера, который для него является современным игровым инструментом, вместе с тем служит мощным техническим средством обучения и играет роль незаменимого помощника педагога в воспитании и развитии.**

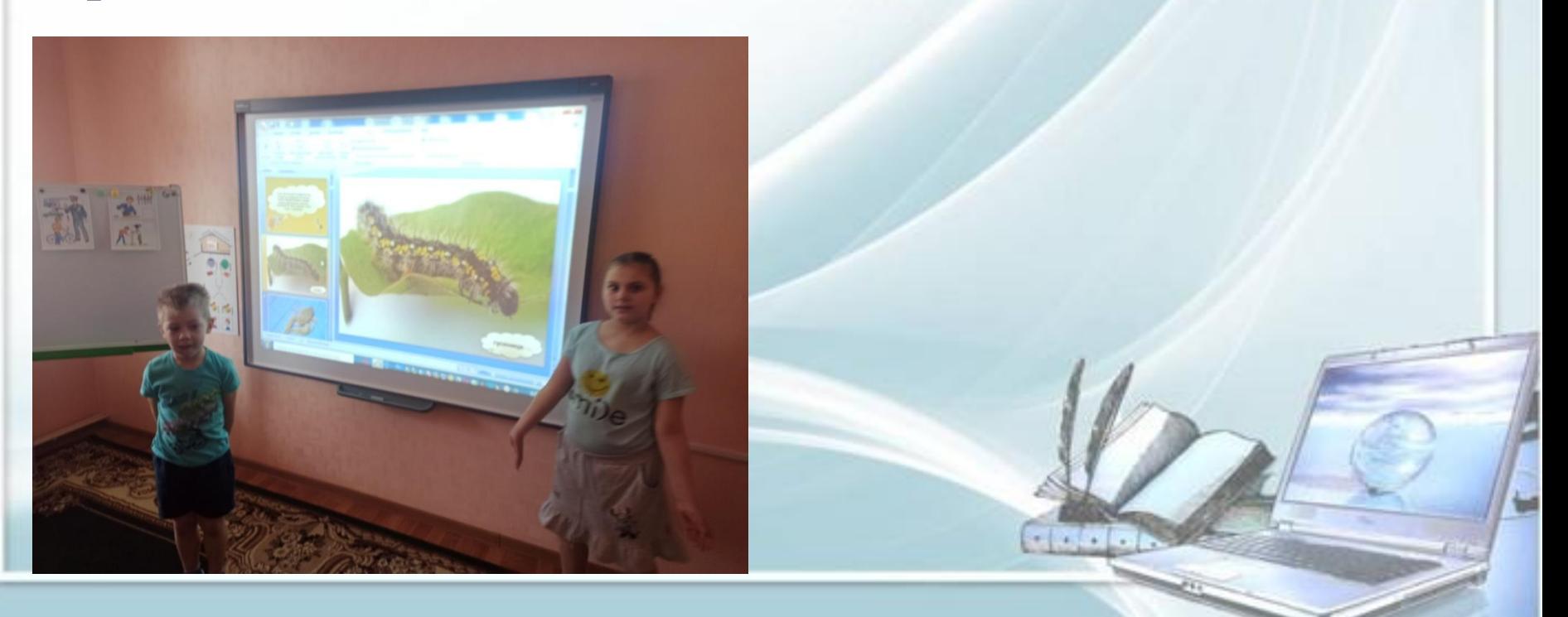

# *ИКТ для логопеда:*

Систематическое и целенаправленное внедрение в коррекционнообразовательный процесс специальных компьютерных программ позволяют:

• **Развивать фонематические процессы**

• **Развивать мелкую моторику**

- **Расширяют словарный запас и кругозор детей, увеличивают речевую активность, формируют навыки правильной речи**
- **Способствуют активизации у детей концентрации внимания, памяти, мышления**

#### **Использование современного компьютерного оборудования в МАДОУ д/с № 16**

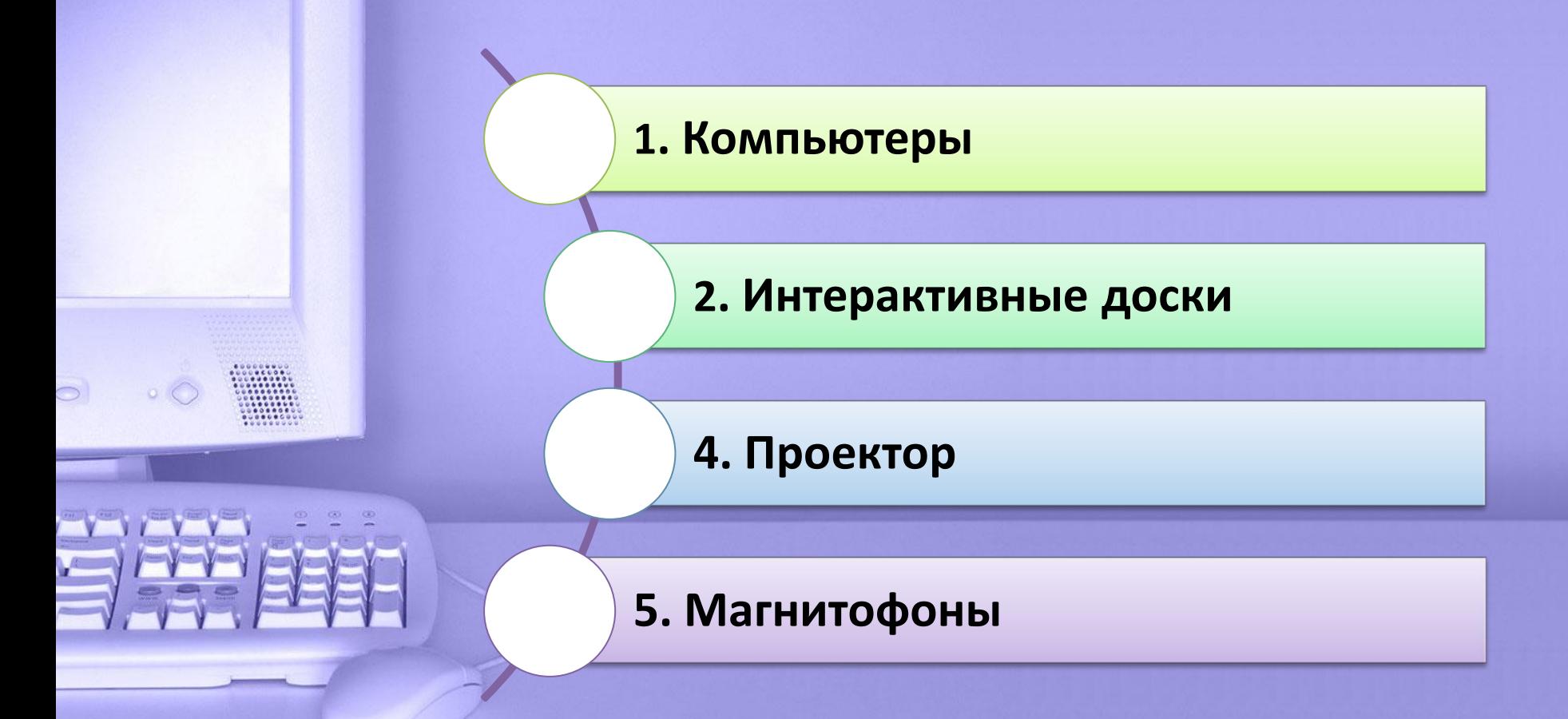

### **Основные преимущества использования ИКТ в работе логопеда**

#### Проведение

коррекционно-развивающей образовательной деятельности

**1. Повышение мотивации для исправления недостатков речи детей**

**2. Развитие восприятия, внимания и мышления за счет повышения уровня наглядности**

# **НАПРАВЛЕНИЯ КОРРЕКЦИОННОЙ РАБОТЫ С ИСПОЛЬЗОВАНИЕМ ИКТ**

 **Развитие связной речи** – пересказ (составление) текста с опорой на серию сюжетных картинок.

- **Обучение грамоте**  формирование навыков фонематического анализа.
- **Формирование зрительно-пространственных отношений.**

 **Работа над звукопроизношением** – артикуляционная гимнастика, автоматизация звуков, дифференциация звуков и букв.

 **Формирование лексико-грамматических категорий** – словообразование, словоизменение.

 **Коррекционно-оздоровительное направление** – игры на развитие общей, мелкой моторики рук.

#### **Разделы деятельности учителя-логопеда**

**Проведя анализ имеющихся на настоящее время информационнокоммуникационных технологий, использующихся в работе учителялогопеда, можно выделить следующие направления:**

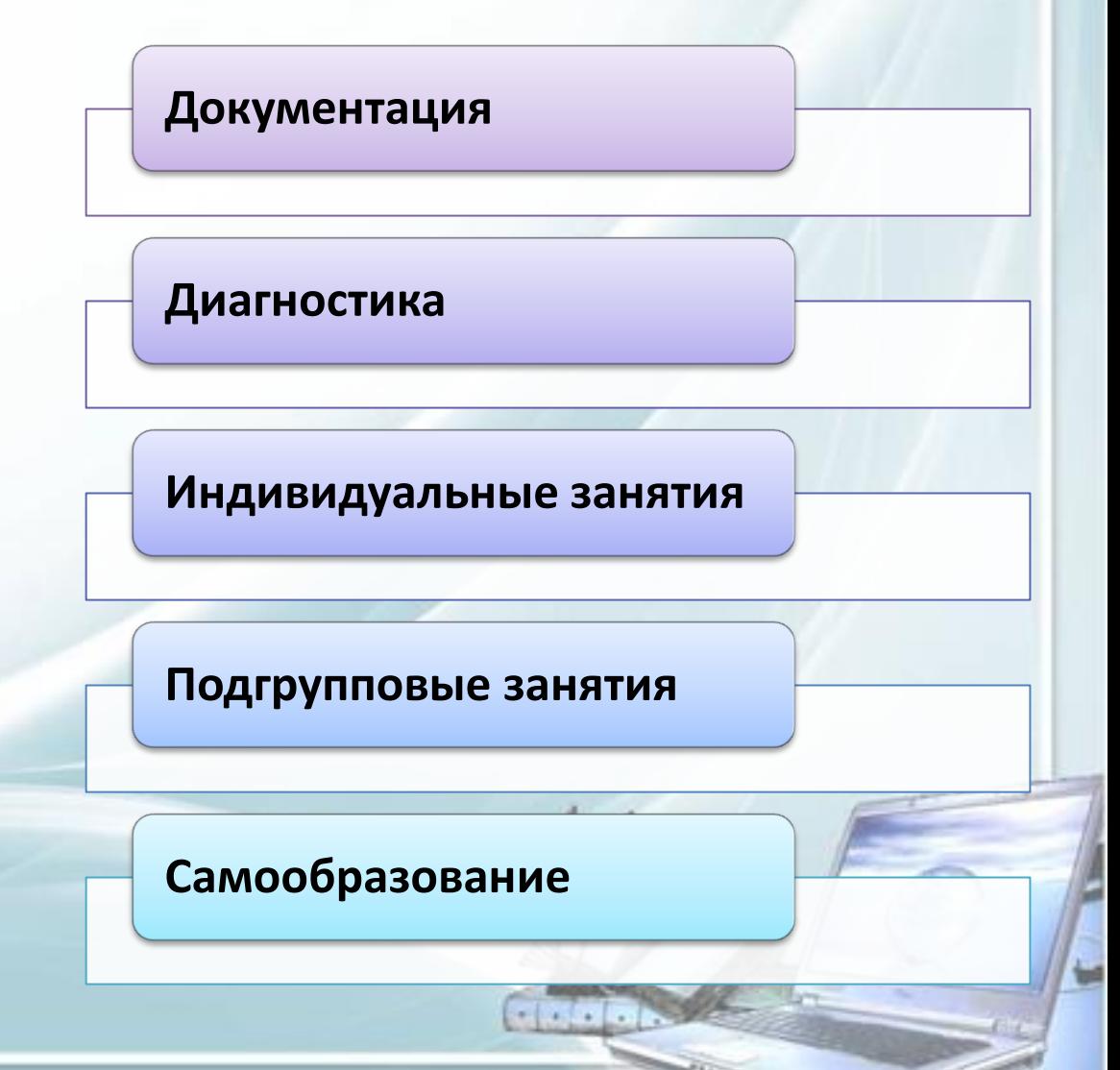

### **ДОКУМЕНТАЦИЯ**

Работа учителя-логопеда с документами предполагает три продукта Microsoft: PowerPoint, Excel, World. В структуре каталогов и папок содержится перспективный план работы, презентации по лексическим темам, конспекты по темам учебного плана.

## **ДИАГНОСТИКА**

- Речевая карта один из обязательных документов учителялогопеда. В речевую карту вносятся профессионально интерпретированные результаты обследования устной речи, письма, чтения. Структура речевой карты традиционная. Форма речевой карты - электронная. После заполнения всех пунктов документа речевая карта выводится в печать и подписывается учителем-логопедом.
- Для проведения диагностики можно использовать демонстрационные презентации, выполненные в приложении Microsoft PowerPoint, содержащие наглядный материал обследования по разным направлениям и с учетом возрастных особенностей ребенка

 $-1.1 - 1.2$ 

#### **ИНДИВИДУАЛЬНАЯ РАБОТА**

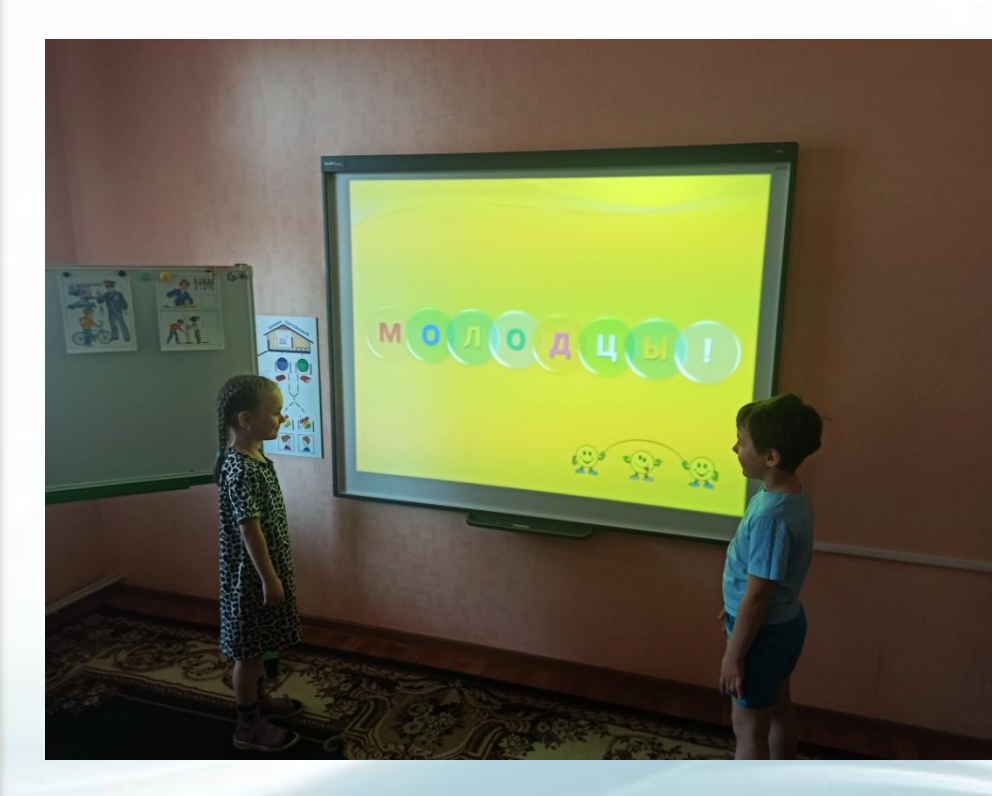

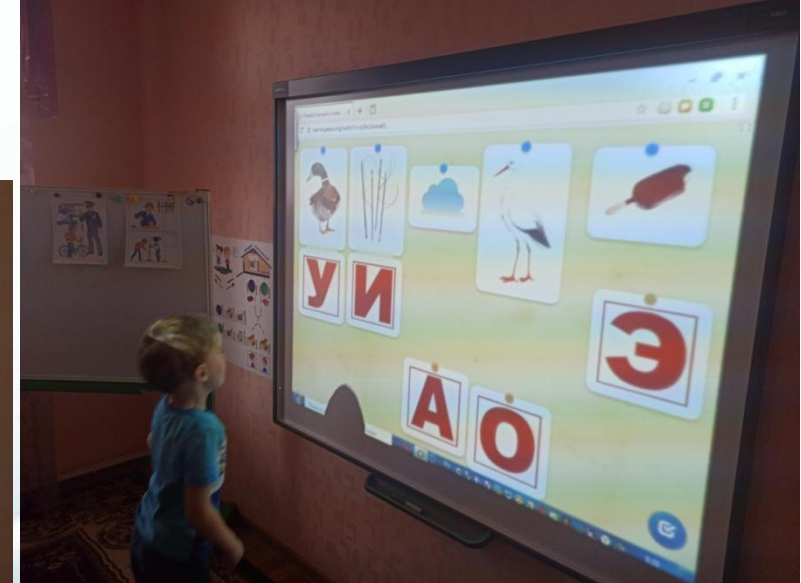

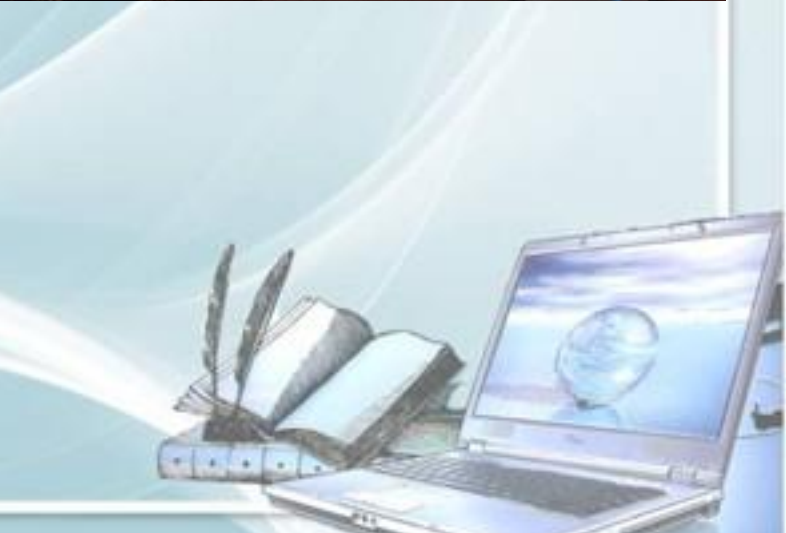

## **ПОДГРУППОВАЯ РАБОТА**

- Демонстрационные презентации, выполненные в приложении Microsoft PowerPoint, дают возможность получить на экране дисплея красочные, динамичные иллюстрации к излагаемому материалу, вводить детей в обстановку, соответствующую различным лексикограмматическим темам.
- Применение интерактивной доски. Доска позволяет писать и рисовать на ней электронными чернилами и сохранять все сделанные записи. Большая площадь поверхности интерактивной доски превращает совместную деятельность с детьми в динамичную и увлекательную игру.

#### **САМООБРАЗОВАНИЕ**

Использование Интернетресурсов позволяет использовать возможности для педагогического самообразования, профессионального самообразования, а также быть в курсе новинок в области специальной и методической литературы

- [http://nsportal.ru/batyr-inna](http://nsportal.ru/batyr-inna-vladimirovna)[vladimirovna](http://nsportal.ru/batyr-inna-vladimirovna)
- [http://detsad8marta.ru/index.php/rodi](http://detsad8marta.ru/index.php/roditelyam2/stranichka-logopeda) [telyam2/stranichka-logopeda](http://detsad8marta.ru/index.php/roditelyam2/stranichka-logopeda)
- <http://www.maam.ru/users/innabatyr>
- <http://multiurok.ru/rechecvetik/files/>

 $-1$ 

- [www.edu.ru](http://www.edu.ru/)
- [www.spbappo.com](http://www.spbappo.com/)
- [www.pedsovet.su](http://www.pedsovet.su/)
- [www.logoburg.com](http://www.logoburg.com/)
- [www.logopunkt.ru](http://www.logopunkt.ru/)
- [www.logopediya.com](http://www.logopediya.com/)
- [www.boltun-spb.ru](http://www.boltun-spb.ru/)
- [www.logoped.ru](http://www.logoped.ru/)

### **ВЫВОДЫ**

#### **Использование ИКТ в работе логопеда:**

 **становятся необходимым средством обучения детей с нарушениями речи;**

 **повышает мотивацию ребенка к логопедическим занятиям, способствует повышению речевой и познавательной активности;**

 **способствует повышению самооценки ребенка (система поощрений – компьютерные герои)**

**экономит силы педагога при подготовке к уроку;**

**позволяет проводить образовательную деятельность в игровой форме**